# **LINUX OPERÁCIÓS RENDSZER Használata – VI.**

Távoktatás (NetMeet)

# **14. Összefoglalás (szoftverforrások, tárolók)**

#### **Tárolók (unstable változathoz – bookworm) és szoftvergyűjtemények**

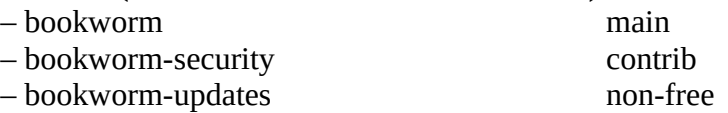

– bookworm-backports

### **Alapértelmezett tároló és gyűjtemény**

- deb http://deb.debian.org/debian bookworm main
- deb http://sevurity.debian.org/debian-security bookworm-security main

## **15. APT parancs főbb műveletei**

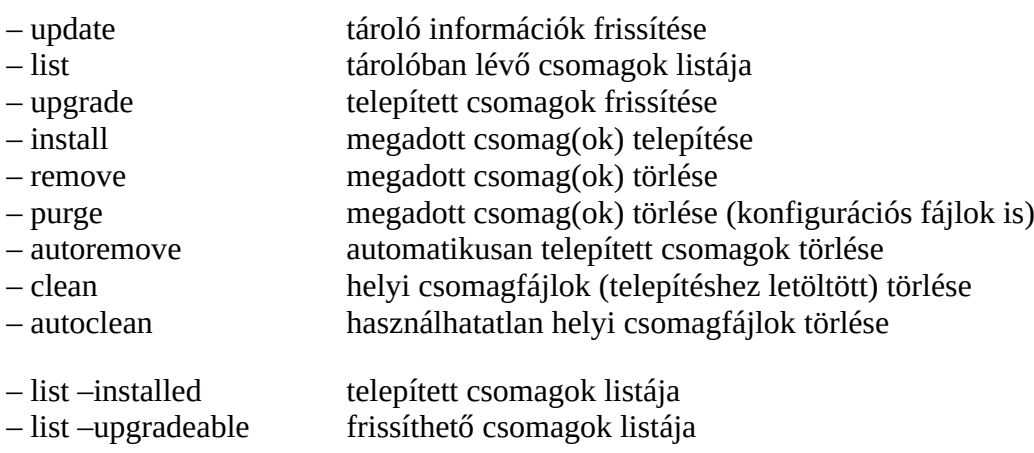

### **16. További tároló- és gyűjtemény kezelés**

– aptitude menürendszerű csomagkezelés

### **17. Eszközök illesztőprogramjai (driver-k / firmware-k)**

- Debian licencelési politika szerint (free és non-free firmware)
- ennek megfelelően léteznek a telepítőkészletek (https://okis.hu/debian)
- önállóan letölthető Debian non-free firmware gyűjtemény (tgz, zip formátum)
- ettől függetlenül létezik Linux firmware csomag is (sokkal több eszközzel, havi frissítéssel)

### **Debian firmware gyűjtemény**

**https://cdimage.debian.org/cdimage/unofficial/non-free/firmware/unstable/current/**

### **Linux firmware gyűjtemény**

**https://git.kernel.org/pub/scm/linux/kernel/git/firmware/linux-firmware.git/**

## **18. Illesztőprogramok kezelése**

- az aktív Linux rendszerben telepített driver-k tárolási helye: **/lib/firmware**
- ha itt nincs az adott bináris kód, akkor az eszköz nem támogatott
- telepítéskor a telepítőkészletben lévő firmware-k által kezelt hardverek támogatottak lesznek
- a telepítőkészlet ISO fájljának **/firmware** mappájában ellenőrizhetőek a támogatott eszközök

### **Betöltött illesztőprogramok vizsgálata**

- lspci -nn
- lspci -vvv
- lspci -k
- lsmod

#### **Konkrét eszköz vizsgálata (VBox környezetben)**

– lspci -ks 03.0

### **Tárolókban elérhető csomagszintű illesztőprogramok vizsgálata**

– apt list | grep firmware

### **Telepített csomagszintű illesztőprogramok vizsgálata**

– apt list –installed | grep firmware